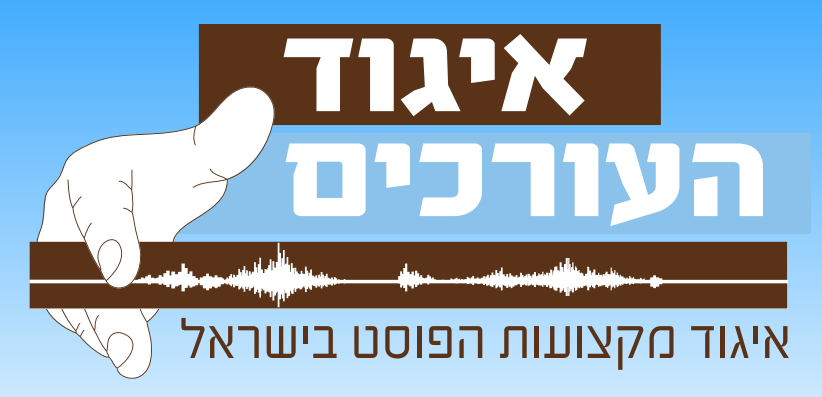

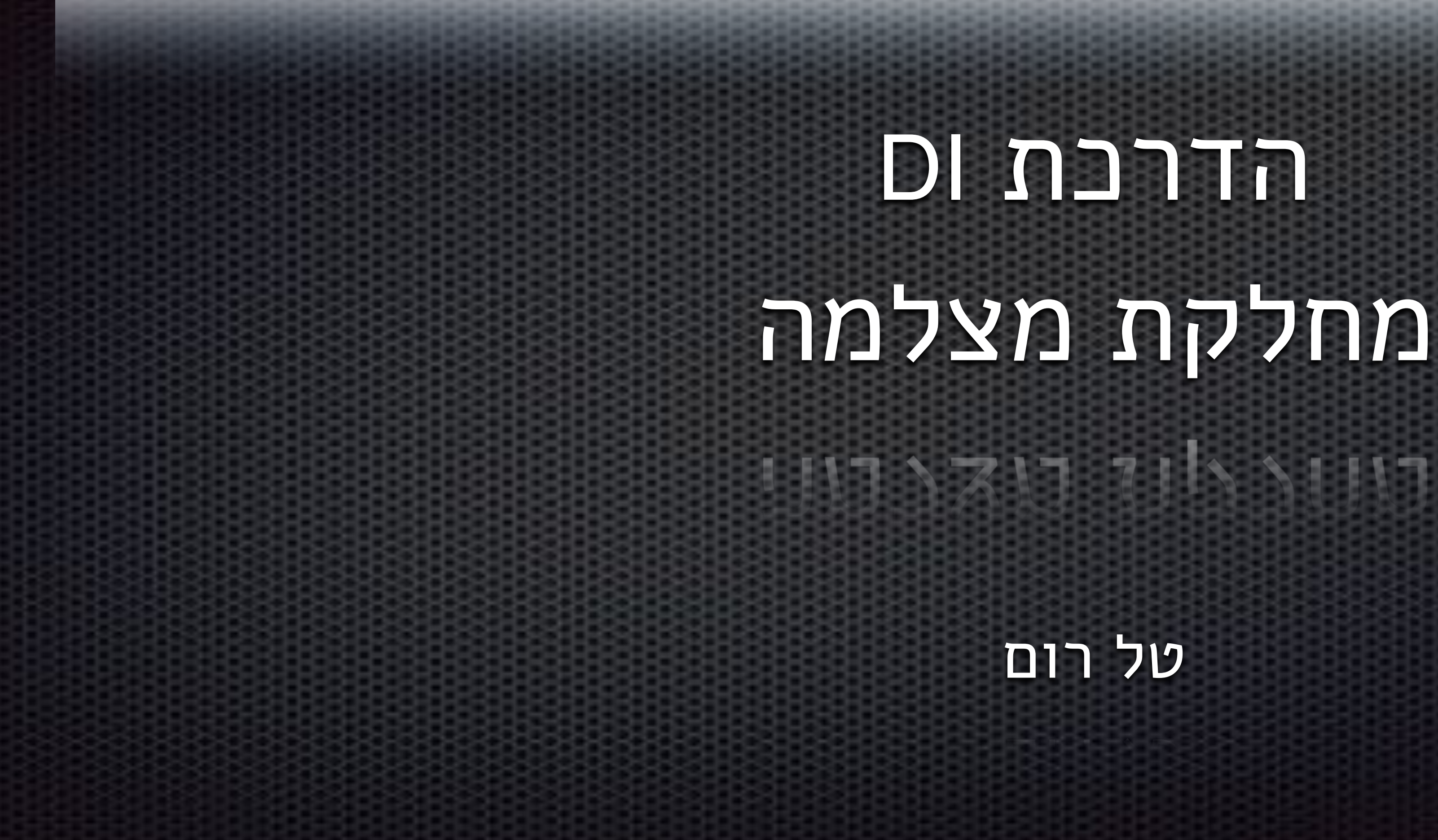

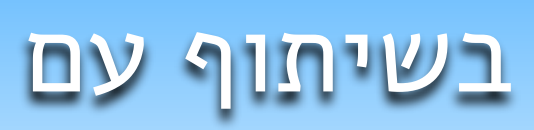

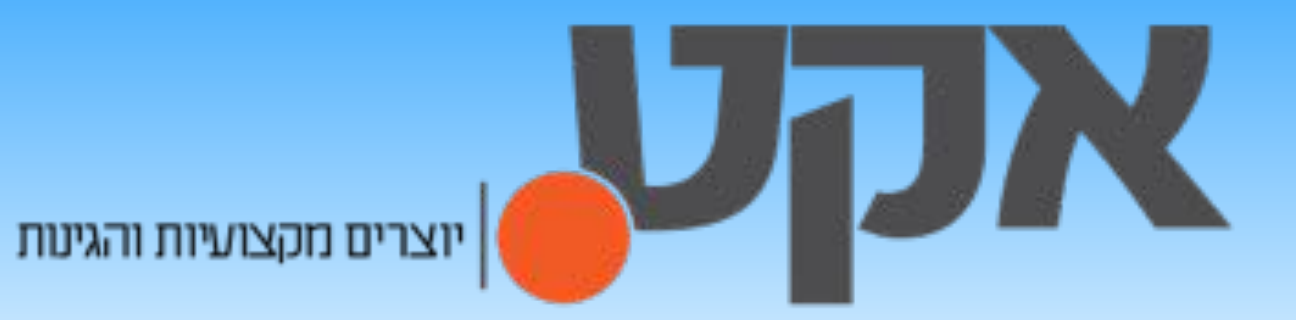

## הדרכת DI מחלקת מצלמה

טל רום

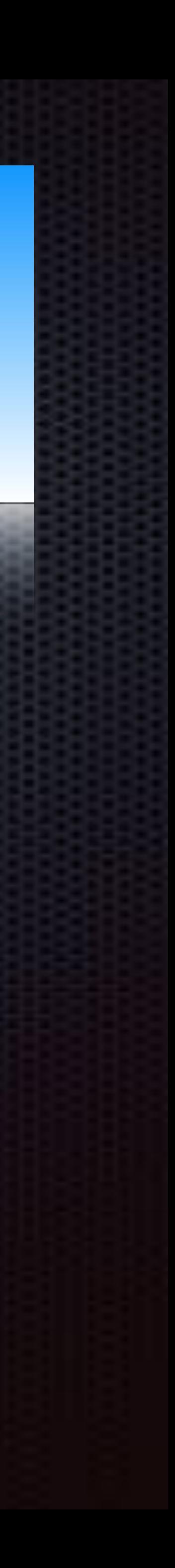

#### **DIT (Digital Imaging Technician)**

• מייצר צבע על הסט

• עובד צמוד למחלקת מצלמה כי הוא תלוי בפיד SDI ישיר למערכת שלו

• לרוב איננו מטפל בגיבוי נתונים, אבל אחראי על מי שעושה את

העבודה

• מידי פעם מייעץ ל-DP על צמצמים

• אמר לדעת על המצלמה אופטית וטכנולוגית - פורמטים קבצים קודקי

דחיסה מהירויות צילום וכו׳)

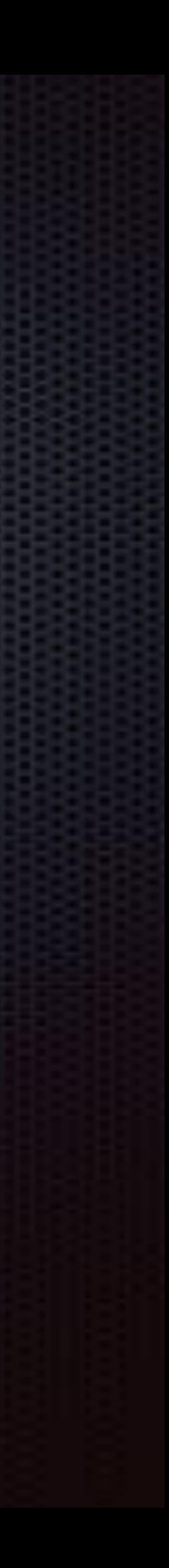

#### **DUT (Data Utility Technician) \ Loader \ Data Wrangler**

• עובד תחת ה-DIT

• לפעמים עובד ללא DIT אם משתמשים בממיר LUT על הסט

או שאין צורך לבנות צבע על הסט

• עבודתו הראשית היא גיבוי המידע שהוקלט במצלמות

• איננו נדרש להבין או להתעסק עם צבע

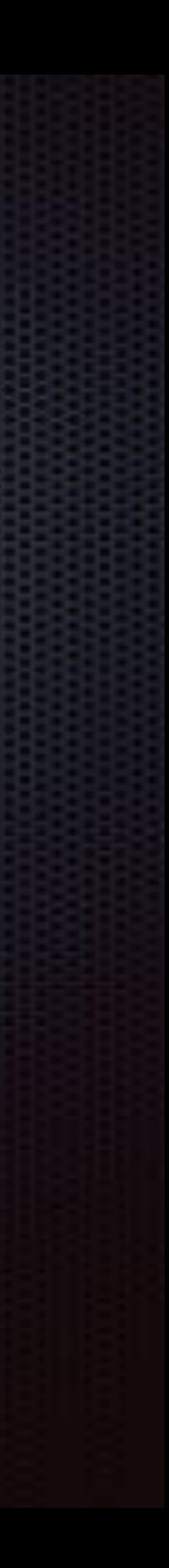

• מידי פעם עוזר לע.צלם עם כבלים ומוניטורים

• לא נדרשת ממנו הבנה במצלמות או בתהליכי פוסט כמו DIT

#### **תפקיד ה-Wrangler Data הוא לאסוף או לאסוף ולעבד את כל המידע הדיגיטלי שנאסף בסט**

- קבצים מכרטיסי המצלמה
- קבצים מכרטיסי מקליט הסאונד
	- קבצי הגדרות מצלמה
- אם יצרו בסט LUT לסצנות או שוטים מסוימים
- איסוף של Log Cemra מלא ככל שניתן (ידני או דיגיטלי)

בחלק מההפקות, תפקידו של איש ה-DI הוא

- לסנכרן אודיו ווידאו
- להמיר חומרים מסונכרנים לפורמט אוף ליין מתאים לשימוש

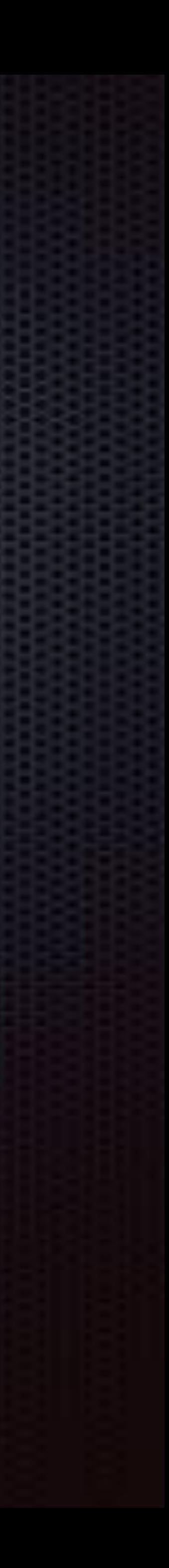

מאוד חשוב להעריך כמה איחסון תצטרך להפקה וכמה תצטרך יומיות. את זה כדאי לברר כמובן לפני הצילומים האם הצילומים הם על דיסק קשיח או כל סוד שהוא של כרטיס. עליכם לדעת כמה זמן מוקלט על כל אחד מההתקנים כדי לדעת מתי להחליף וכדי לדעת כמה זמן לוקח לגבות אותם.

מתוך המידע הזה נדע את הדברים הבאים: .1 כמה כרטיסים לקחת ליום הצילומים .2 כמה מקום גיבוי נצטרך בדיסקים הקשיחים .3 זמן העתקה לדיסקים

#### דוגמה:

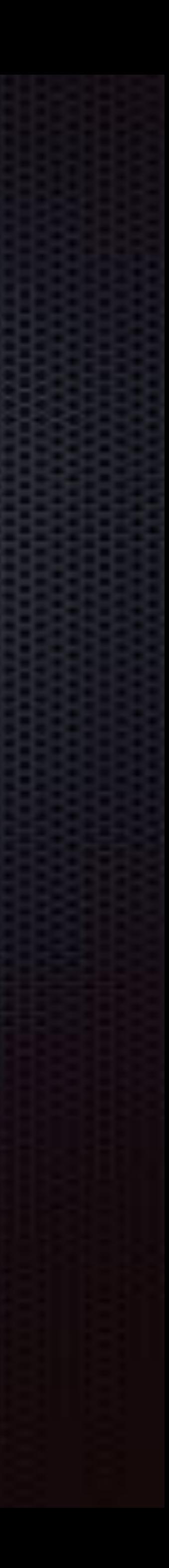

חישוב גודל הכרטיס X מספר כרטיסים משוער ביום = **משקל איחסון יומי** חישוב גודל הכרטיס X מספר כרטיסים מקסימלי ביום X כמות ימי צילום = **משקל איחסון כללי לפרויקט**

#### חלק ראשון

## **הכר את יכולות האיחסון שברשותך**

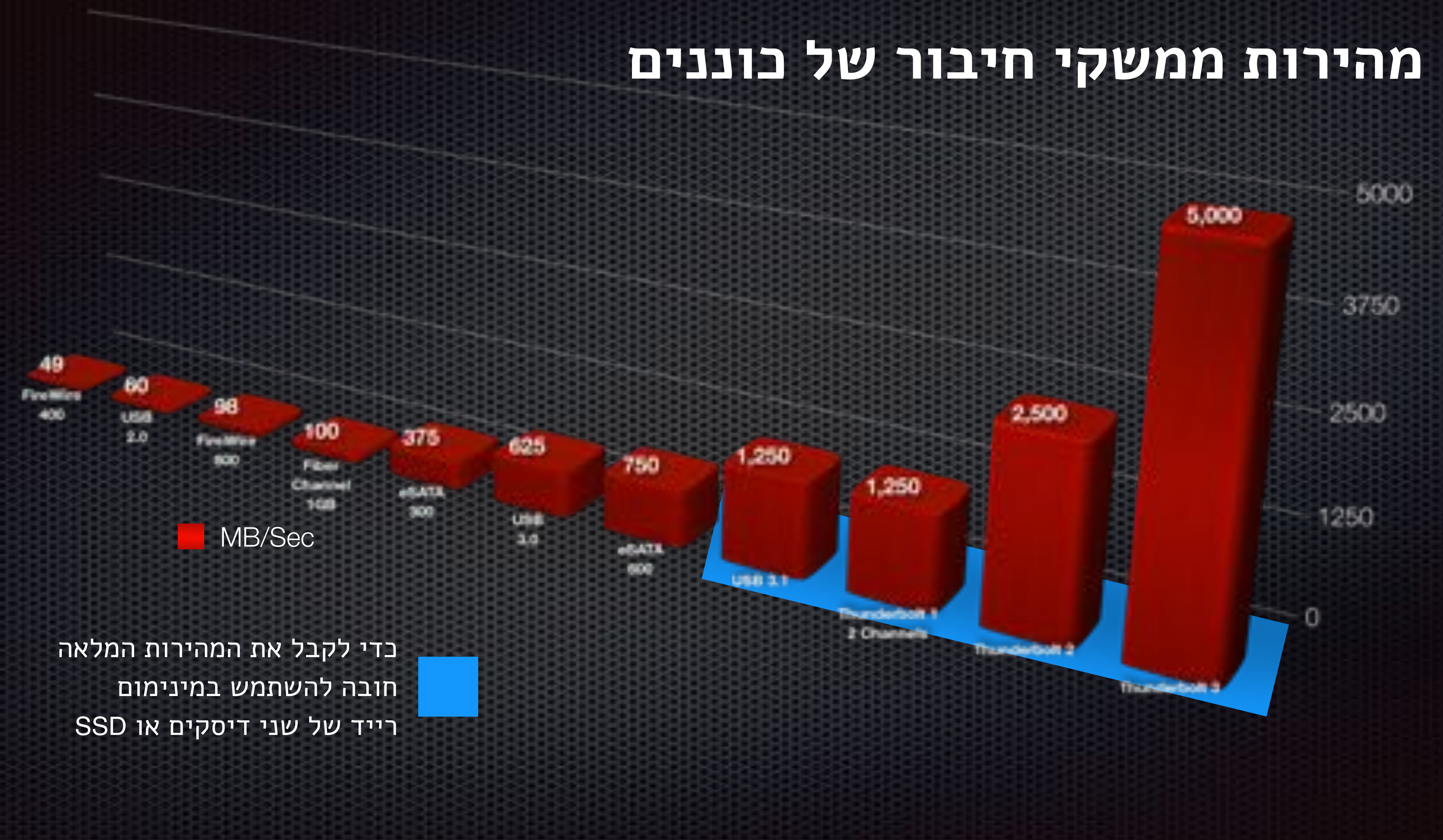

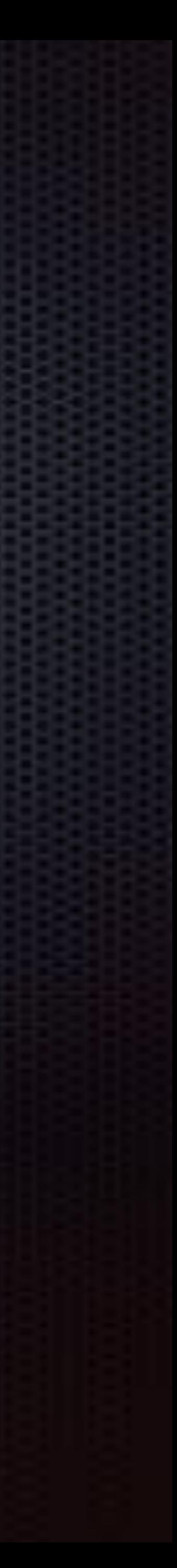

### מהירות כוננים נפוצים

#### CNET USB 3.0 portable drive performance

Seagate Backup Plus Hub

WD My Book (Fall 2016)

Segate Backup Plus Desktop

Seegate Expansion

**Buffalo MiniStation Extreme** 

ioSafe SoloPro G3 LaCie Christofle Sphere Write Read

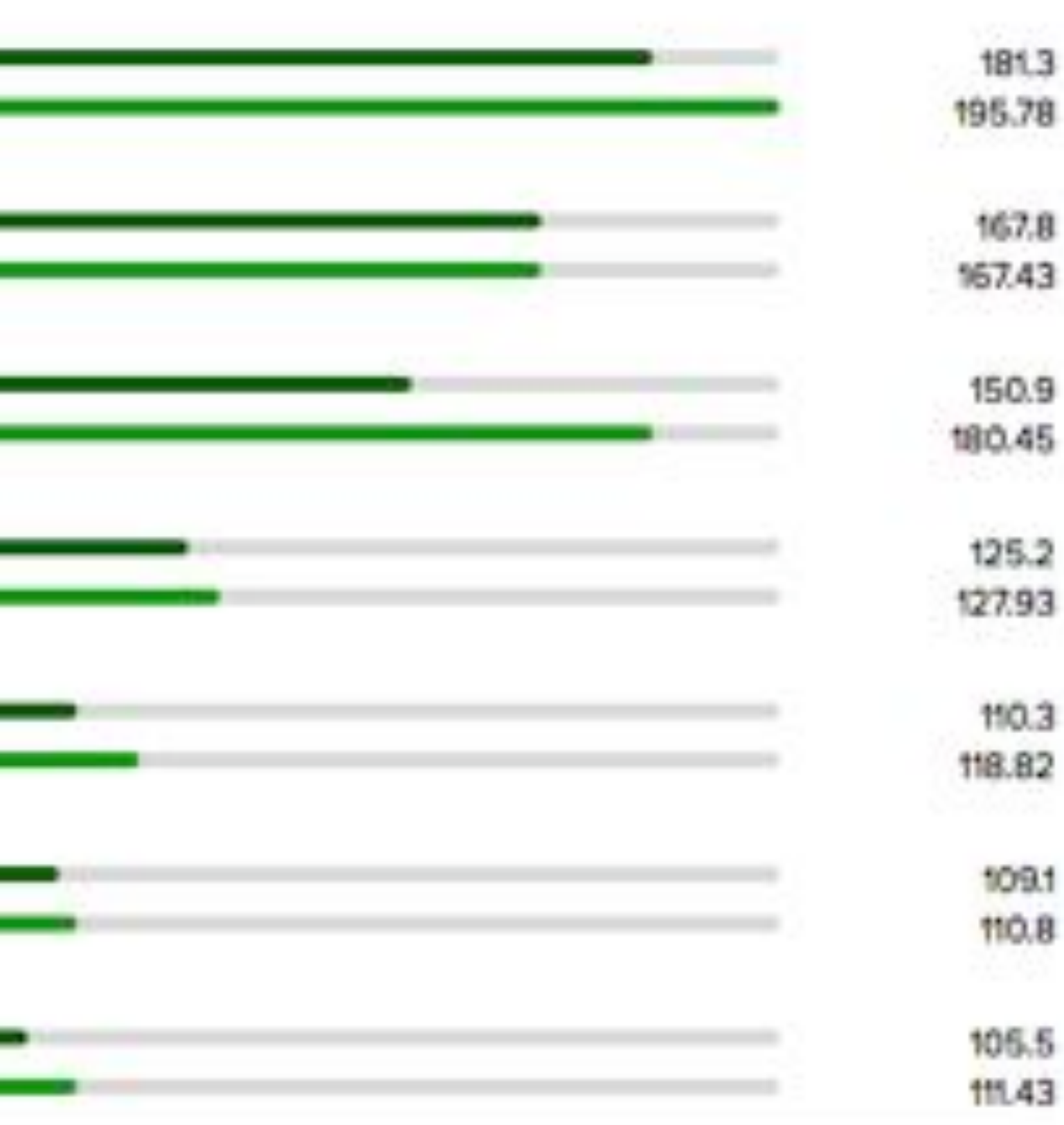

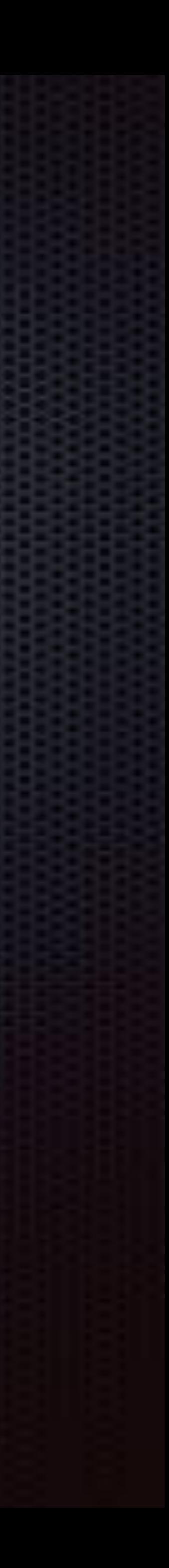

#### מהירות כוננים נפוצים

 $Q_{\mathcal{S}}$ 

#### WD My passport

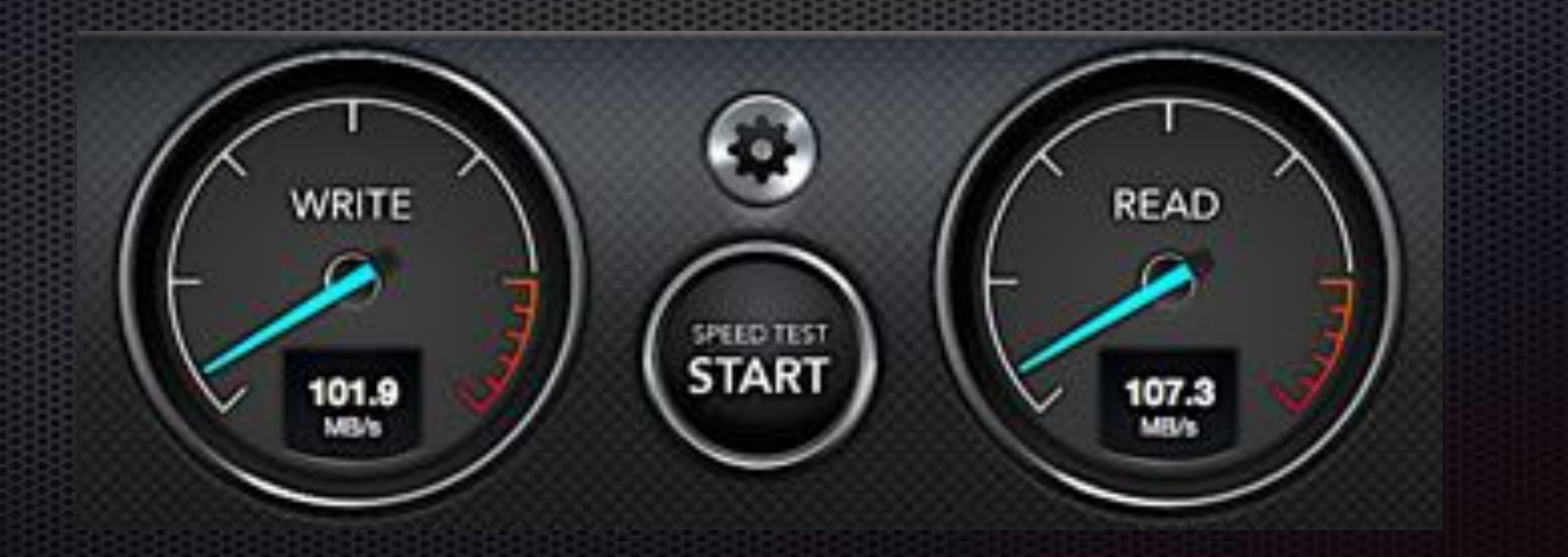

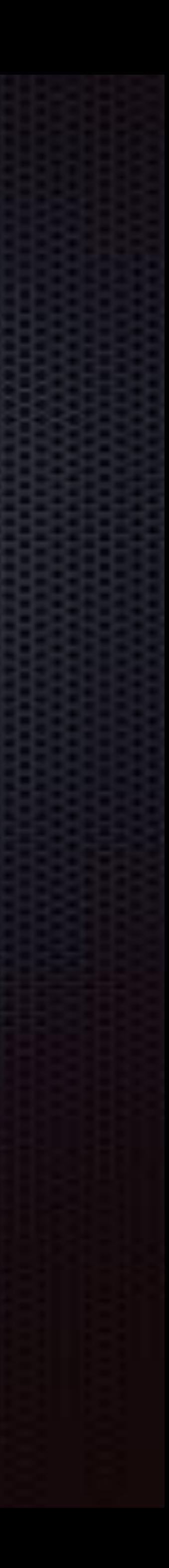

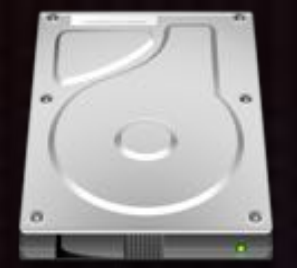

## **Backup Disk 1**

## חלק שני **סדר התיקיות בכונן**

Readme.txt Day\_01\_DD-MM-YY

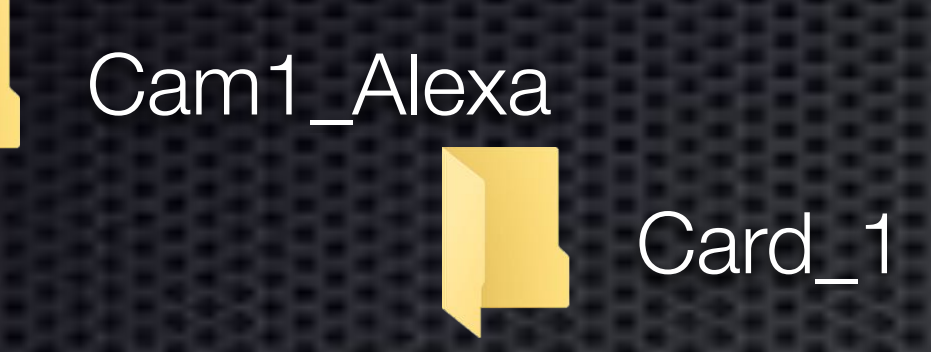

Cam2\_GoPro

Card\_2

Audio\_Recorder

01.mov 02.mov 03.mov 04.mov 05.mov 06.mov

1-01.mov 1-02.mov 1-03.mov 2-01.mov 2-02.mov 2-03.mov

2-04.mov 2-05.mov 2-06.mov

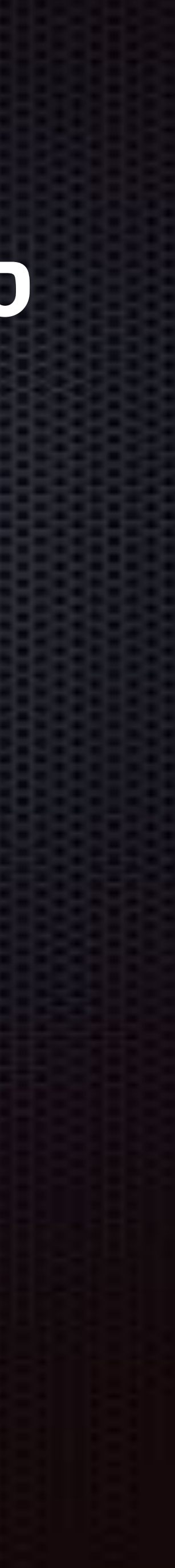

Audio.txt

Card\_1

LUT

Camera log

#### לוודא עם העוזר צלם ועם המקליט שמות הקבצים **לא מתאפסים** בין כרטיס לכרטיס

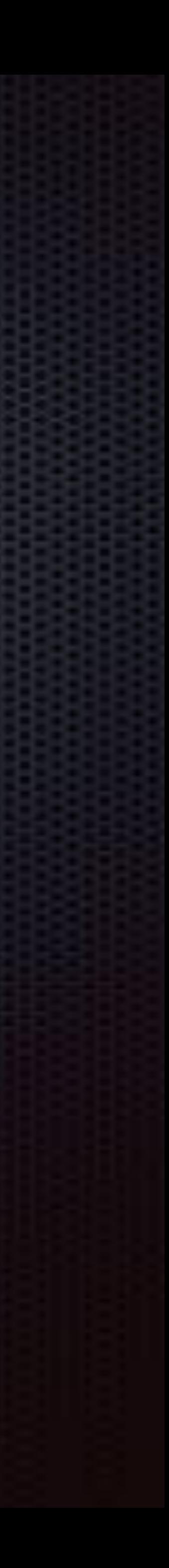

אם אין אפשרות להגדיר שמות במצלמה ו/או במקליט הסאונד מעדכנים את קובץ הטקסט

## **אלא ממשיכים** בין כרטיס לכרטיס

## חלק שלישי **גיבוי ואחסנה**

שני עותקים הם המינימום לגיבוי על הסט

 $\bullet$ 

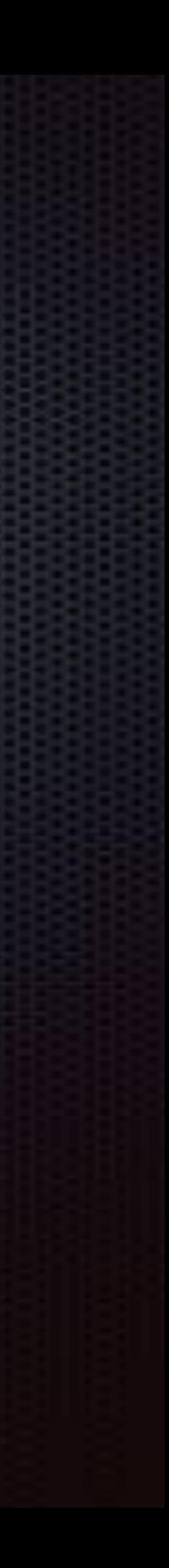

שלושה עותקים נחשב בטוח יותר וזאת גם הגדרת הגיבוי של חברות ההפקה באמריקה ע״י הביטוח שלהן.

 $\bullet$ 

 $\bullet$ 

# עותק בודד של חומרי הגלם **שווה למחיקת החומרים לאחר הצילום**

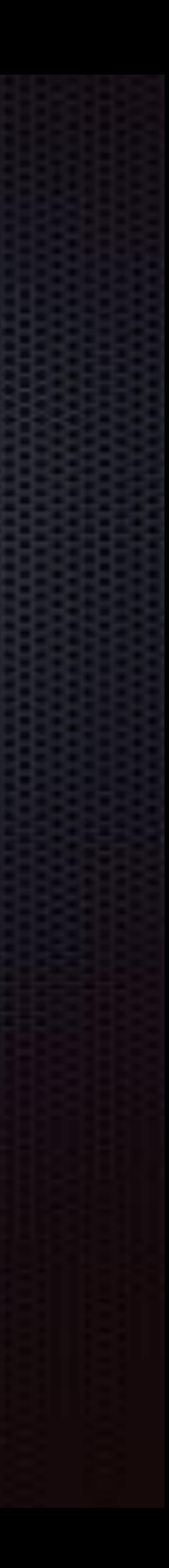

## ההעתקה היא במקביל מהכרטיס אל הדיסקים

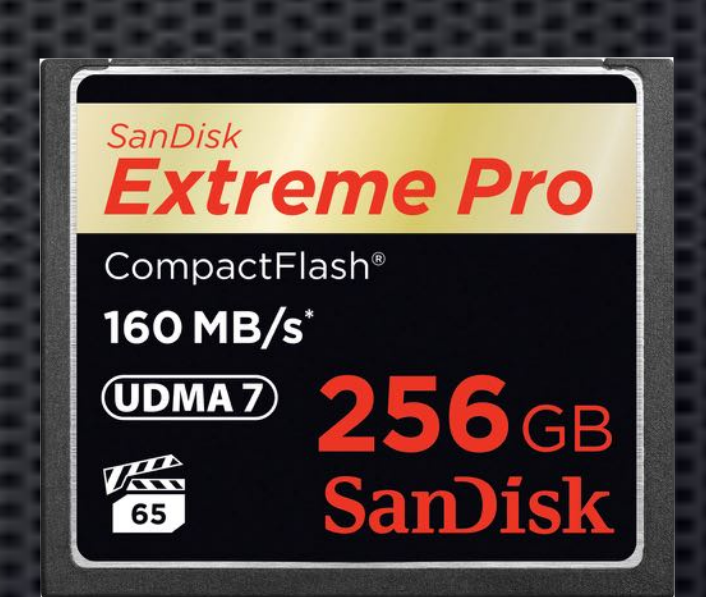

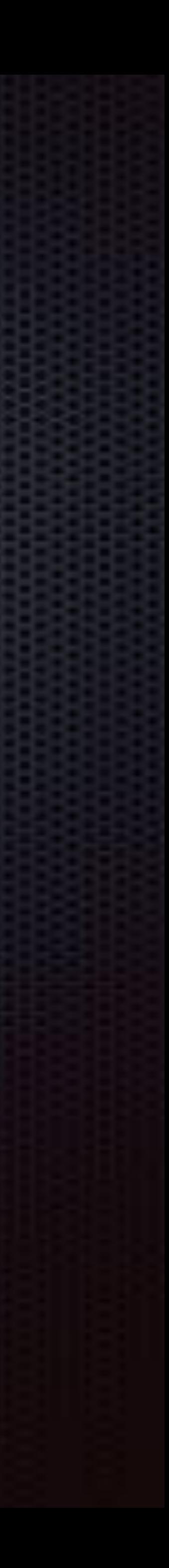

# העתקה מדיסק אל דיסק עלולה לגרור בעיות מההעתקה הראשונה בין הכרטיס לדיסק ונה בין הכרשינ $\bigtimes$

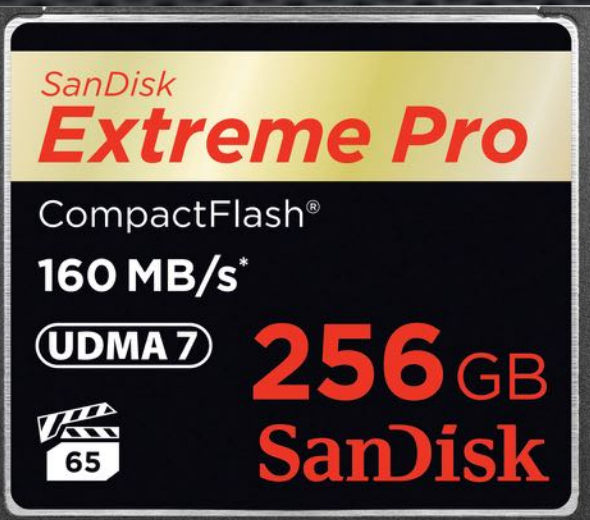

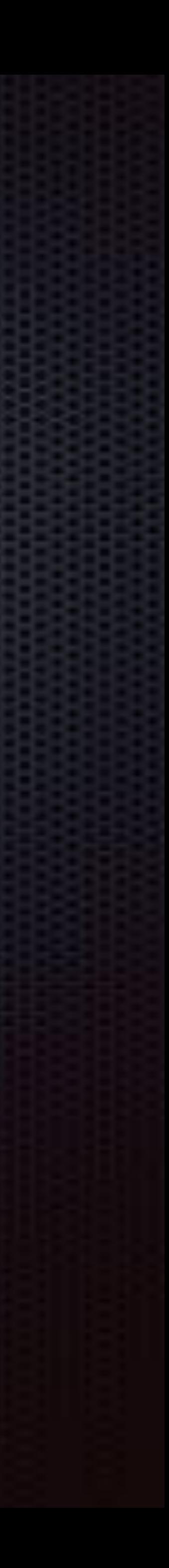

# **אין יותר מצב שבו**

**עושים רק עותק בודד על הסט**

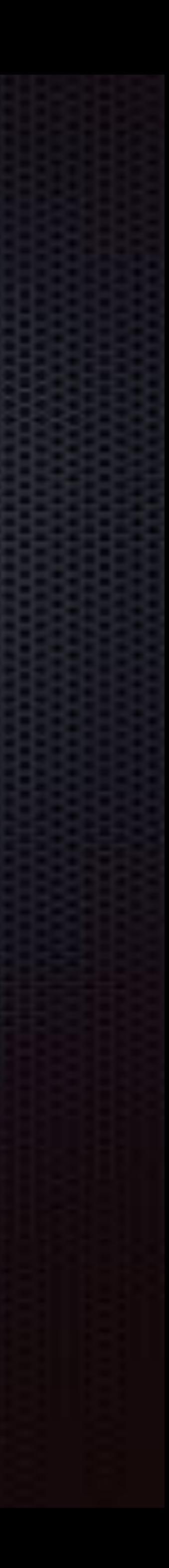

## **אין יותר מצב שבו הדוגם/עורך מקבל את העותק היחיד של חומרי הגלם והמפיק לא יודע מזה**

**TEMPERATURE** 

80

OUTSIDE

אסור להשאיר כרטיסים או דיסקים בתוך מכונית חונה בזמן הצילומים ו/או אחריהם כי החום בתוך המכונית גבוה והוא עלול לפגוע בכרטיסים או בדיסקים

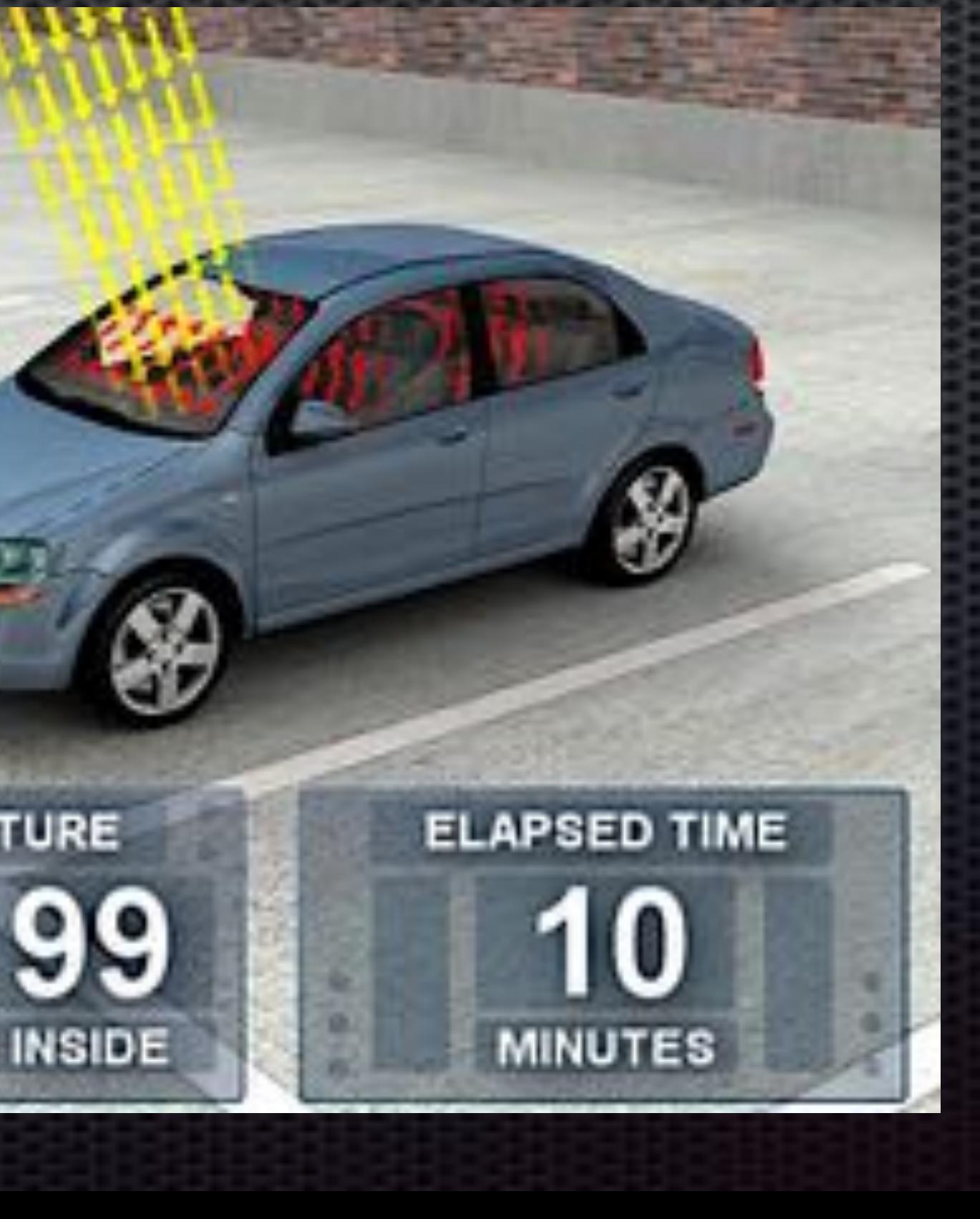

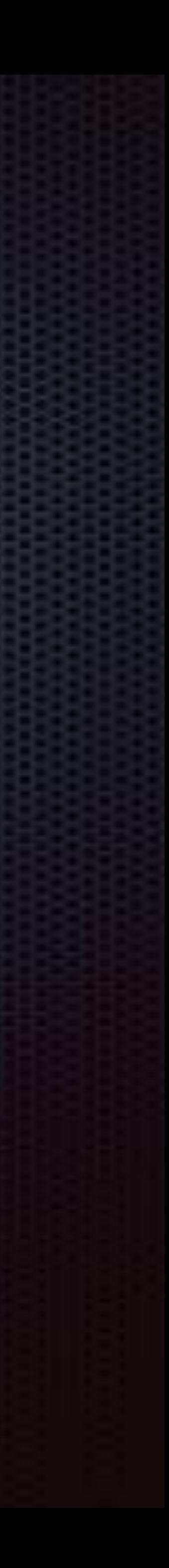

## חלק רביעי **העתקה נכונה**

העתקת קבצים בגרירה או Paste Copy רגיל, כמוהה כמו מחיקה של 10% מהקבצים לשתי שיטות אלה אין כלי כדי לבדוק שההעתקה תקינה ושלא היו בעיות

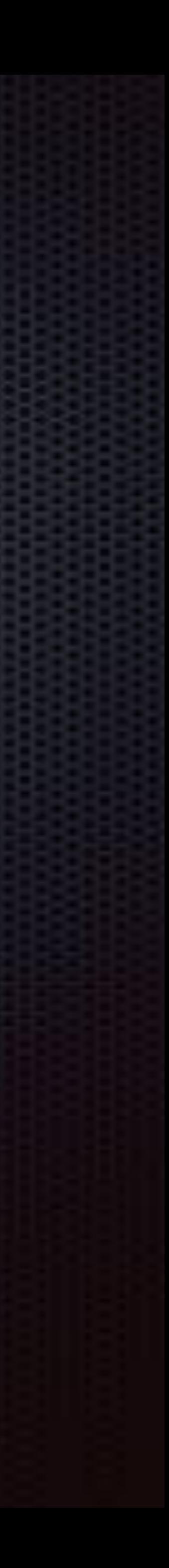

כדי לוודא שההעתקה נעשתה כראוי, נשתמש בשלושת השיטות הבאות:

## **Spot Check**

בשיטה הזו, מנגנים כמה קליפים מהכרטים

מול אותם קליפים מהדיסק כדי לראות שהם תקינים

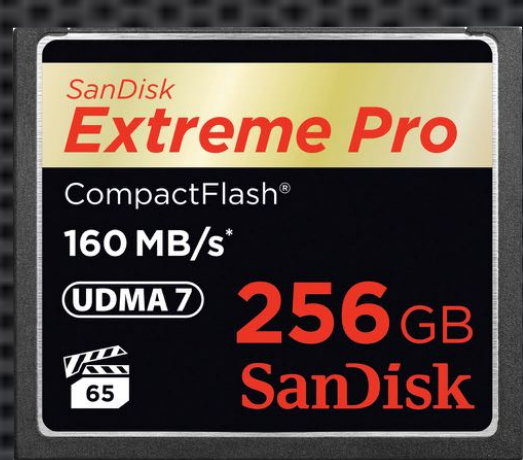

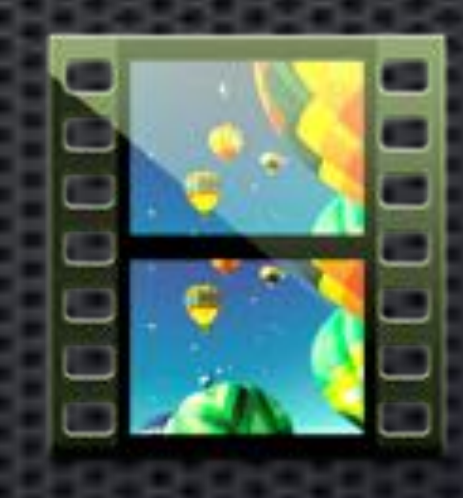

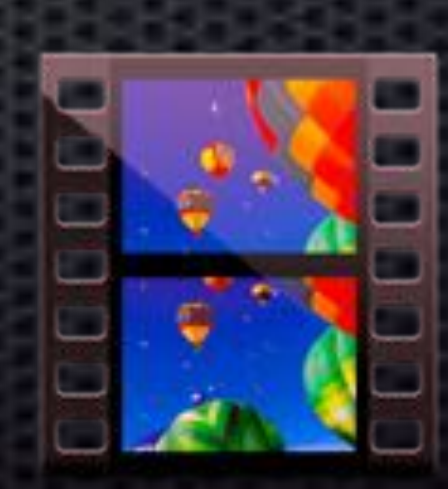

#### 01.mov

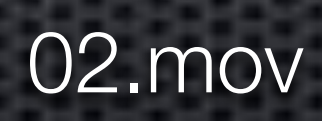

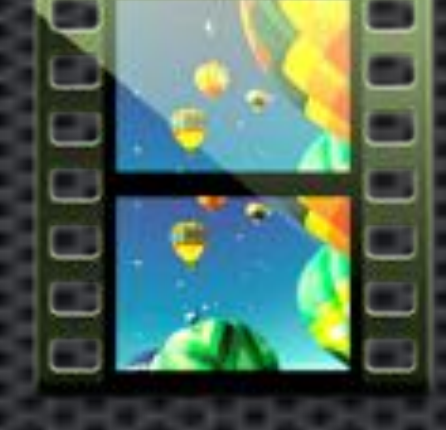

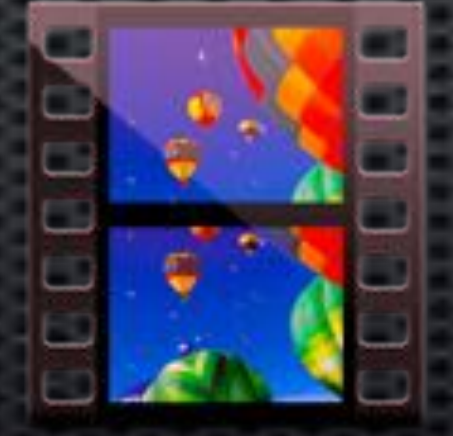

01.mov

02.mov

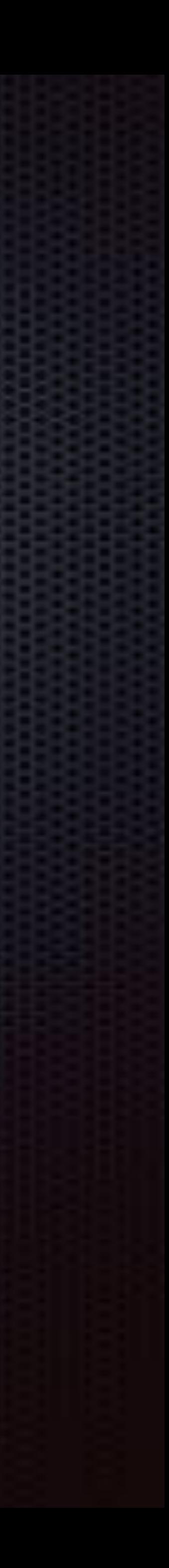

#### **צפיה בגרירה**

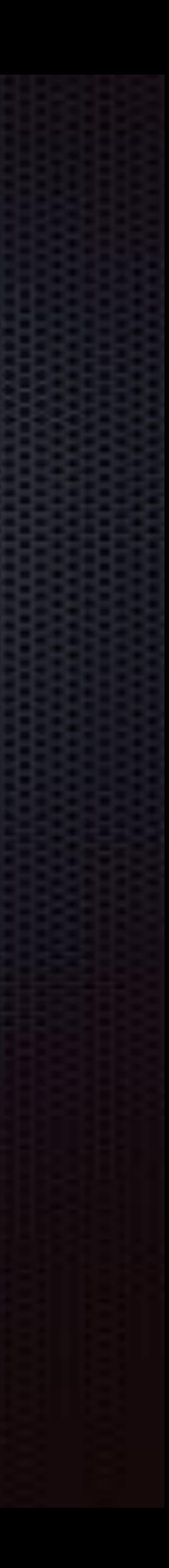

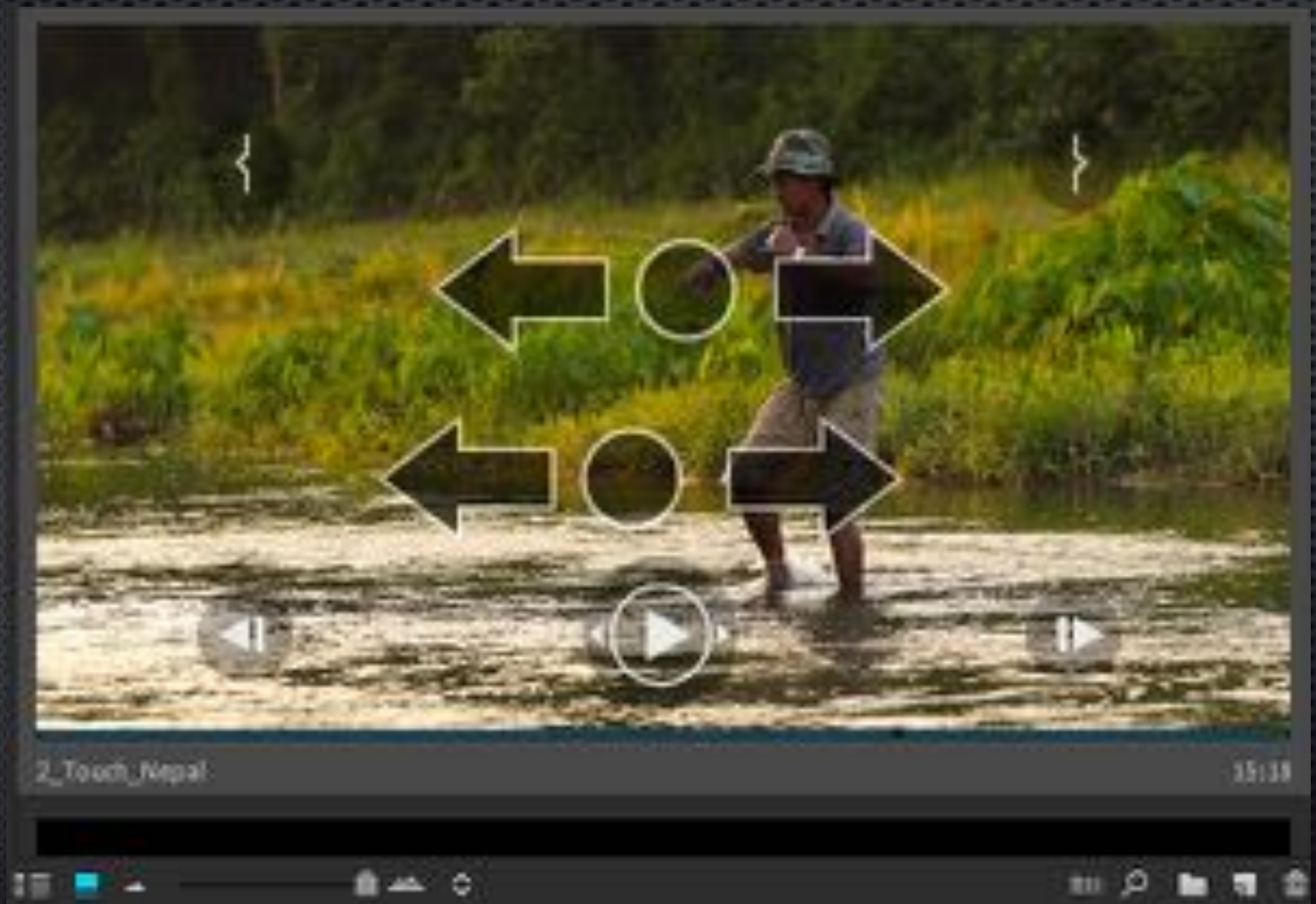

בשיטה הזו, פותחים את הקבצים המועתקים בדיסק ובתוכנת צפיה פשוט גוררים את העכבר על נגן הוידאו כדי לראות אם הקבצים מלאים ותקינים

#### **Checksums**

- בשיטה זו בודקים במקביל את משקל הקבצים בשני הצדדים, המקור והעותק.
	- זה אומר, לפתוח את חלון האינפורמציה של התיקיה בכרטיס ובדיסק לאחר
		- ההעתקה ולראות שהמספר הוא זהה.
	- (לפעמים המספר שונה קצת 4.52- במקור ו 4.51- בהעתק גם זה בסדר אם
		- הקובץ מנגן בסדר בדיסק כמו בכרטיס)
	- אני ממליץ להשתמש בכלי העתקה שעושים את הבדיקה ברמת הקובץ ולא לעשות את זה ידנית למשל:
		- Fast Copy Win
		- UltraCopier Win
		- Unstoppable Copier win
			- TeraCopy win

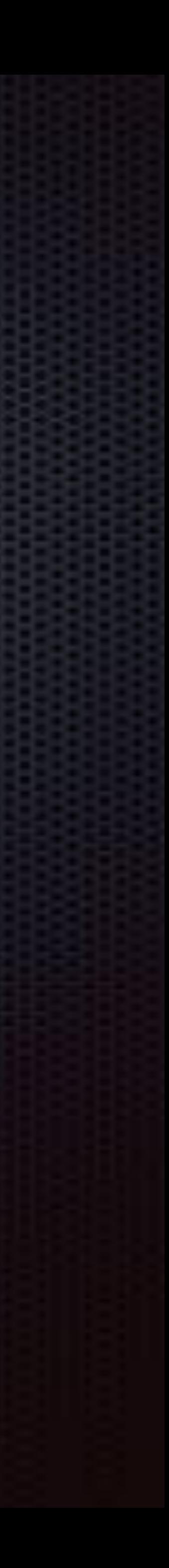

## ניתן לעשות את כל הדברים הללו בקלות בתוכנה אחת חינמית BlackMagic Design - DaVinci Resolve

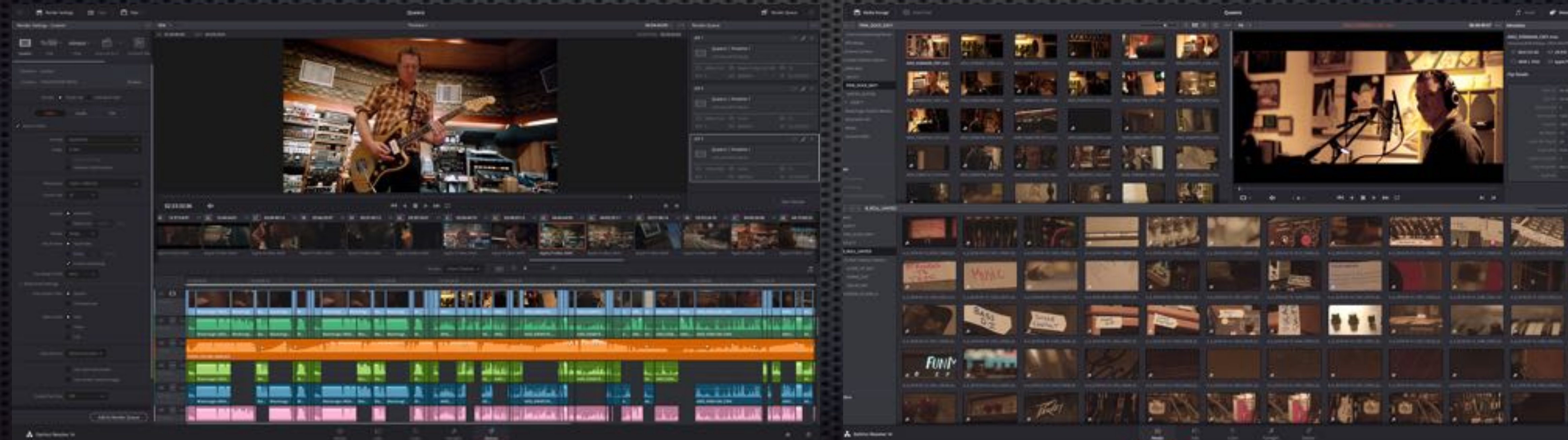

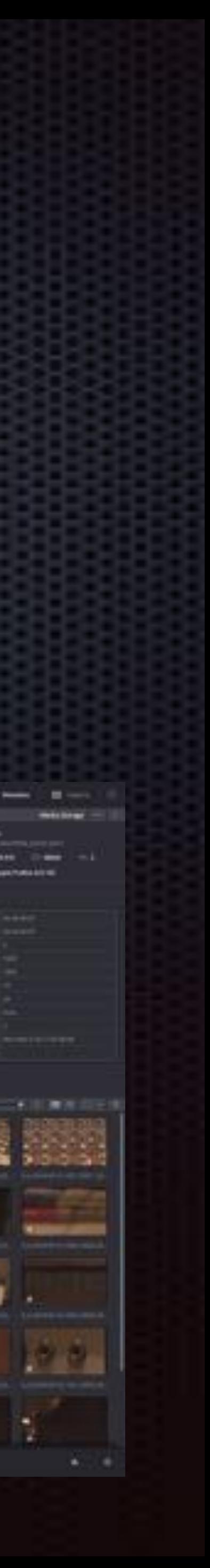